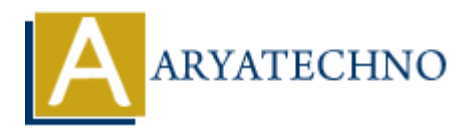

# **PHP Magic Constants**

**Topics :** [PHP](https://www.aryatechno.com/category/1/php.html) **Written on** [January 16, 2021](https://www.aryatechno.com/page/php/34/php-magic-constants.html)

Magic constants are the predefined constants in PHP which is changed depending on where they are used. They start with double underscore ( $\Box$ ) and ends with double underscore. These constants are created by various extensions. There are nine magic constant in the PHP and all of the constant resolved at the compile-time and the regular constant which is resolved at run time.

# **PHP's magic constants**

All of the constants are resolved at compile-time instead of run time unlike the regular constant. Magic constants are case-insensitive.

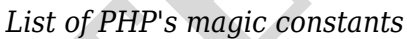

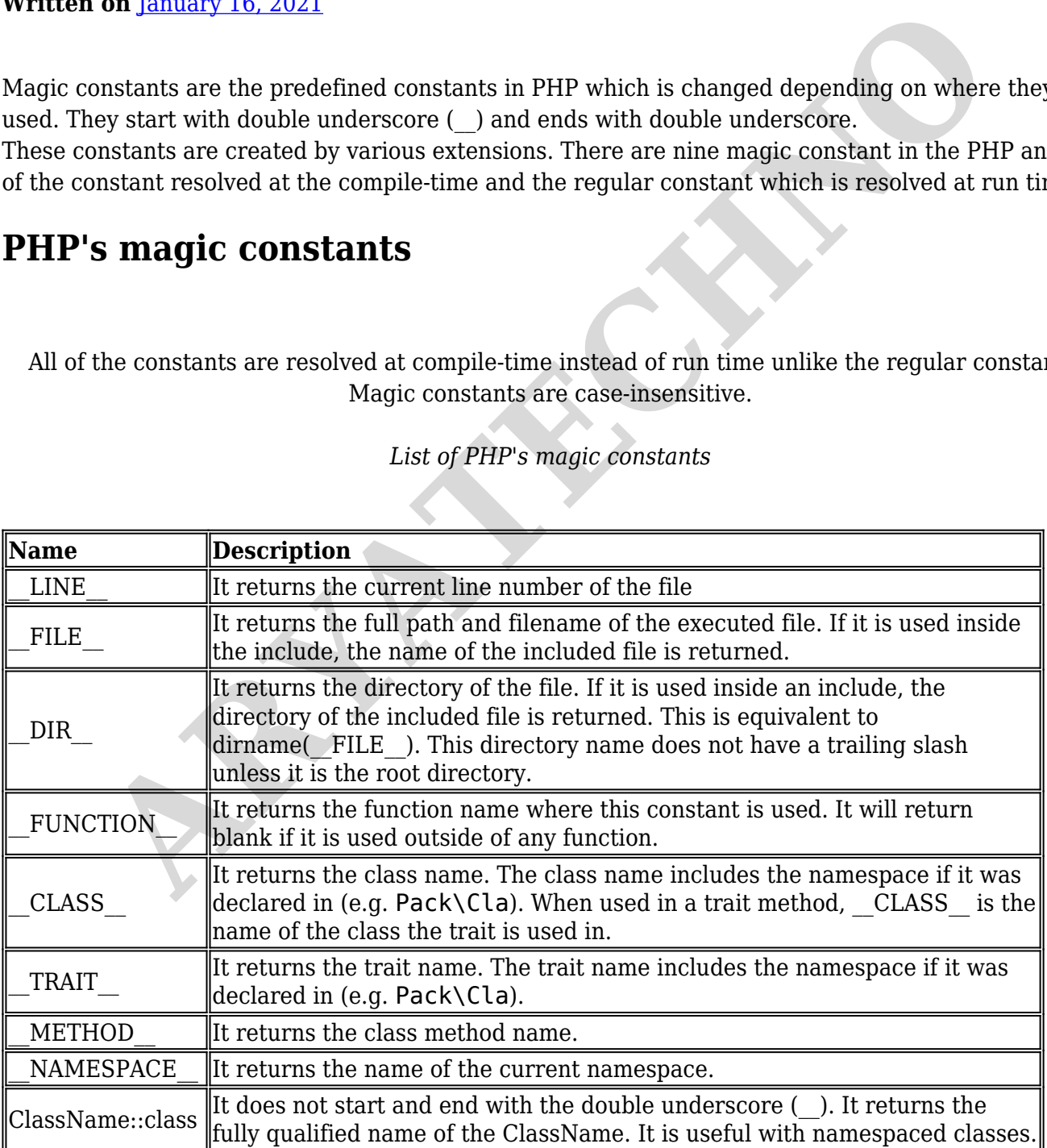

#### **PHP Code Example for LINE**:

<?php

echo "Printing at line number " . LINE . "<br>

#### ?>

#### **Output:**

Printing at line number 2

#### **PHP Code Example for FILE**:

<?php

echo "Print full path of file : ". FILE . "<br>";

#### ?>

**Output:**

Print full path of file : E:\xampp\htdocs\phptraining\magic\_constant.php

#### **PHP Code Example for DIR :**

<?php echo "Print full path of directory : ". DIR . "<br/> - "; ?> **ARYATECHNO**

### **Output:**

Print full path of directory : E:\xampp\htdocs\phptraining

#### **PHP Code Example for \_\_FUNCTION** :

```
<?php 
   //Using magic constant inside function. 
  function get func()echo 'The function name is '. _FUNCTION __ "<br>";
   } 
  get func();
```
#### ?> **Output:**

The function name is get func

#### **PHP Code Example for CLASS**:

```
<?php 
   //Get Class name using magic constant __CLASS__
   class ARYATECHNO 
   { 
     public function \text{construct}() \{ \} function getClassName(){ 
        echo "Class name is ". CLASS . "<br>";
        } 
      } 
   $obj = new ARYATECHNO; 
   $obj->getClassName(); 
Output:
Class name is ARYATECHNO
   //prints name of the trait
```
#### ?>

```
PHP Code Example for \GammaTRAIT :
<?php 
  trait get_Trait { 
    function print trait()\{echo "Name of the trait :". TRAIT_. "<br>
     } 
   } 
   class ARYATECH { 
     use get_Trait; 
     } 
  sobi = new ARYATECH; $obj->print_trait(); 
?> 
Output:
Name of the trait :get_Trait
PHP Code Example for \triangle METHOD :
<?php 
       ARYATECHNO
```

```
 //Get method name using magic constants
   class MAGIC { 
    public function \arctanecho "Method name is ". METHOD . "<br>";
        } 
     public function get_method(){ 
         echo "Method name is ". METHOD ."<br>";
     } 
   } 
  \text{sobj} = \text{new MAGIC}; $obj->get_method(); 
?>
```
#### **Output:**

Method name is MAGIC:: construct Method name is MAGIC::get\_method

#### **PHP Code Example for \_\_NAMESPACE\_:**

<?php namespace PHPCODE; //Get namespace name using magic constants

```
 class package { 
        public function \text{construct}() {
            echo 'Namespace name is '.__NAMESPACE__."<br>";
         } 
     } 
Public function _construct() {<br>
eloh 'Namespace name is '_NAMESPACE_."<br/>sharped.<br>
Yobj = new package;<br>
Yobj = new package;<br>
Putput:<br>
Namespace name is PHPCODE<br>
Class CLASSA{<br>
class CLASSA{<br>
echo "Get class name : ".CLAS
```

```
sobj = new package;
```
## ?>

```
Output:
Namespace name is PHPCODE
```
#### **PHP Code Example for CLASSNAME::CLASS:**

```
<?php
```

```
 class CLASSA{ 
 }
```

```
echo "Get class name : ".CLASSA::class."<br/>>br>";
```
#### ?>

#### **Output:**

Get class name : PHPCODE\CLASSA

#### **Output :**